Please complete the captcha to download the file.

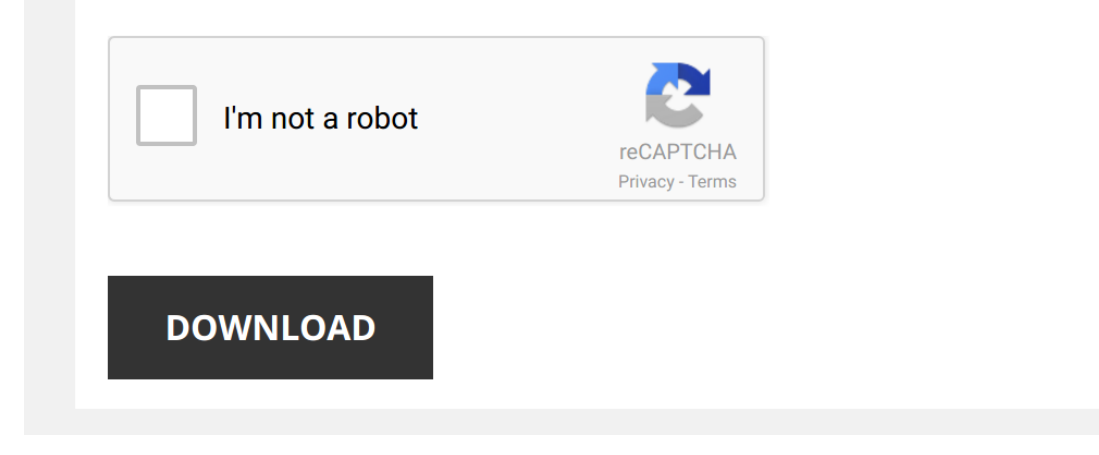

*introduction-to-vector-analysis-7th-edition 1/5 [PDF Drive - Search and download PDF files for free.](http://emax.woorockets.com/)*

## **Introduction To Vector Analysis 7th Edition**

## **[Introduction To Vector Analysis 7th](http://emax.woorockets.com/introduction-to-vector-analysis-7th-edition.pdf)**

Right here, we have countless books **[Introduction To Vector Analysis 7th Edition](http://emax.woorockets.com)** and collections to check out. We additionally find the money for variant types and also type of the books to browse. The customary book, fiction, history, novel, scientific research, as capably as various supplementary sorts of books are readily to hand here.

As this Introduction To Vector Analysis 7th Edition, it ends in the works physical one of the favored ebook Introduction To Vector Analysis 7th Edition collections that we have. This is why you remain in the best website to see the unbelievable books to have.

*Introduction to Vector Analysis - Vector Analysis - Electromagnetic Theory* Introduction to Vector Analysis Video Lecture From Vector Analysis Chapter of Electromagnetic Theory For Electronics ...

*Vector analysis-I and Introduction to Co-ordinate system*

*Introduction to vectors, Part 1* An **introduction** to magnitude, direction, **vector** addition, and scalar multiplication of **vectors** in the plane. A conceptual discussion

*Introduction to Vectors* http://www.rootmath.org | Linear Algebra This will be a basic **introduction to vectors**. **Vectors** communicate 2 pieces of information, ...

*Calculus 3 - Intro To Vectors* This calculus 3 video tutorial provides a basic introduction into vectors. It contains plenty of examples and practice ...

*Introduction to Vector Calculus* **Introduction to vector calculus**. Theory, examples, what you need to know, and for Fubini's Theorem.

*Introduction Vector Analysis*

*Multivariable calculus*

know a few things I can work on so if you have anything ...

*Vector Analysis - Electromagnetic Theory*

*An Introduction to Vectors, Part 1* Thanks to all of you who support me on Patreon. You da real mvps! \$1 per month helps!! :) https://www.patreon.com/patrickjmt !

> *Vector Calculus - Concept of Gradient in Hindi* This video lecture " **Vector Calculus**-Concept of Gradient in Hindi" will help Engineering and Basic Science students to understand

*Lecture-1-Introduction to Vector* Electro Magnetic Field.

*Vectors Physics, Basic Introduction, Head to Tail Graphical Method of Vector Addition & Subtraction* This physics video tutorial provides a basic introduction into vectors. It explains the process of vector addition and ...

*What is a vector? - David Huynh* View full lesson: http://ed.ted.com/lessons/what-is-a-vector-david-huynh

Physicists, air traffic controllers, and video game

*Intro to vectors & scalars | One-dimensional motion | Physics | Khan Academy* Distance, displacement, speed and velocity. Difference between vectors and scalars. Created by Sal Khan.

Watch the next ...

*Vectors* **Vector Analysis** Summary for Physics Students.

*Vectors Physics - Addition, Subtraction, Dot & Cross Product, Resultant Force Magnitude & Direction* This physics video tutorial shows you how to add or subtract **vectors** to calculate the magnitude and direction / angle of the ...

Vector Analysis: Introduction to Vector Analysis This video is one in a series on Vector Analysis. Before you comment, I Lec 1 | MIT 18.02 Multivariable Calculus, Fall 2007 Lecture 1: Dot product. View the complete course

http://ocw.mit.edu/18-02F07 License: Creative Commons BY-NC-SA More ...

*Vectors, what even are they? | Essence of linear algebra, chapter 1*

*Vector | Physics | IIT JEE Main & Advanced | Rohit Malav (RM) Sir (ETOOSINDIA.COM)* **Vector** video Lecture of Physics for IIT-JEE Main and Advanced by RMV Sir. RMV Sir is known for his focused and simplified JEE ...

*Class 11 Chapter 4 : Vector 01 : Scalar and Vector || Types of Vector || Angle between Two Vectors* For PDF Notes and best Assignments visit @ http://physicswallahalakhpandey.com/ To support me in my journey you can donate ...

*Math: Vector Analysis*

KhanAcademy.org right now:

*Vector intro for linear algebra | Vectors and spaces | Linear Algebra | Khan Academy* Practice this lesson yourself on

*Vectors* This precalculus video tutorial explains the basics of vectors. It contains plenty of examples and practice problems of ...

*Vector Calculus*

*Electromagnetics - Vector Analysis: Unit vectors, Magnitude of a vector and solved problems in 3D* This is my very first video in electromagnetics. This video is a tutorial on how to find the **vector** given two points, magnitude of the ...

*Lec1 ¦ Electromagnetics ¦ Introduction and Vector Analysis* The Electromagnetic Model **Vector** Addition and Subtraction

**Vector** Multiplication.

*Physics - Scalar Quantity and Vector Quantity* Watch this video to know more about Scalar and Vector Quantities. Don't Memorise brings learning to life through its ...